## SSOL

## Simple Shape Oriented Language

Jeevan Farias (Language Designer)
Daniel Mesko (System Architect)
Madeleine Tipp (Manager/Test Engineer)

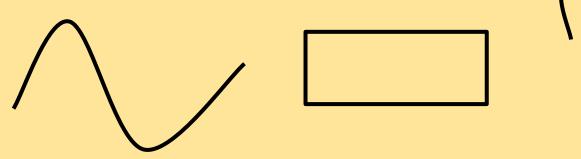

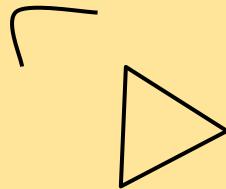

#### Motivation

- Algorithmically create shapes and render in SVG format
- Concise syntax to describe shapes and 'drawing boards'
- draw() function for writing of files
- General purpose language, with C-like syntax

#### **Features**

- All MicroC operators + dynamic declaration, arrays (access, literals, assignment), strings
- Built-in complex types and built in functions
- Linked with a C library that reads the SSOL types and generates SVG files representing them

## Complex Types

```
Point(float x, float y);
```

- Takes two float arguments to define relative position on the Canvas
- Defined as an LLVM struct type

```
o let ptstruct_t = L.struct_type context [| float_t ; float_t |]
```

Curve (Point a, Point b, Point c2, Point c2);

- Takes four Point objects, two to anchor and two to define the "curve" attribute (cubic Bezier curve)
- Defined as an LLVM struct type

```
o let cstruct_t = L.struct_type context [| ptstruct_t ; ptstruct_t
; ptstruct_t|]
```

## Complex Types

```
Canvas(float x, float y);
```

- Takes two float arguments to define relative image dimensions
- Holds a pointer to the first "canvas node" in a linked-list

```
o let canvas_t = L.struct_type context
   [| float_t ; float_t ; L.pointer_type canvasnode_t |]
```

- Each canvas node points to one curve, and the next node
  - o let canvasnode\_t = L.named\_struct\_type context "canvasnode" in
  - o L.struct\_set\_body canvasnode\_t [| L.pointer\_type (canvasnode\_t);
     (L.pointer\_type cstruct\_t) |] false);
  - o let canvas\_t = L.struct\_type context [| float\_t ; float\_t ;
     L.pointer type canvasnode t |]

### **Special Operators**

#### Canvas |= Curve

Pipend, denoted |= , is the operator used to append elements to the canvas

```
208
           SBinop((A.Canvas, ) as can, op, crv) ->
209
              let ( ,can s) = (match (snd can) with
210
                  SId s \rightarrow (expr builder locals can, s)
211
                   -> raise(Failure "improper usage of pipend - canvas"))
212
              and (_,crv_s) = (match (snd crv) with
213
                  SId s \rightarrow (expr builder locals crv,s)
214
                  | ->raise(Failure "improper usage of pipend - curve")) in
215
              (match op with
216
                 A.Pipend ->
217
                      (*construct new node*)
                      let newnode = L.build_alloca canvasnode_t "newnode" builder in
218
219
                      let next node ptr = L.build struct gep newnode 0 "new curve" builder in
220
                      ignore(L.build_store (L.const_null (L.pointer_type canvasnode_t)) next_node_ptr builder);
221
                      let curve ptr = L.build struct gep newnode 1 "curve" builder in
222
                      let crvlv = lookup crv s locals in
                      ignore(L.build store cryly curve ptr builder);
223
224
                      let canlv = lookup can s locals in
225
                      let headptr = L.build struct gep canlv 2 "head" builder in
226
                      let oldhead = L.build load headptr "oldptr" builder in
                      ignore(L.build store oldhead next node ptr builder);
227
                      ignore(L.build store newnode headptr builder); canlv
228
                -> raise (Failure ("improper usage of pipend with " ^ (string of sexpr can) ^ " and " ^ (string of sex
229
                                                                                                                                pr crv)))))
```

## Challenges / Next Steps

- Structs / Field access
  - Semantic checking
  - member\_map\_of\_type
  - o mem\_to\_ind
- Constructors
  - function calls variables inside constructor calls
  - Written in C structs mirror the SSOL types

## **Special Functions**

```
Draw (Canvas c, String file name);
```

- The draw() function passes the linked list of Curves stored in the Canvas to C functions which produce the SVG file
- Most of the original source code was taken from http://www.code-in-c.com/writing-svg-library-c/

## How we are producing svg files

- SVG struct defined in svg.h
- SVG syntax similar to XML

## Architecture

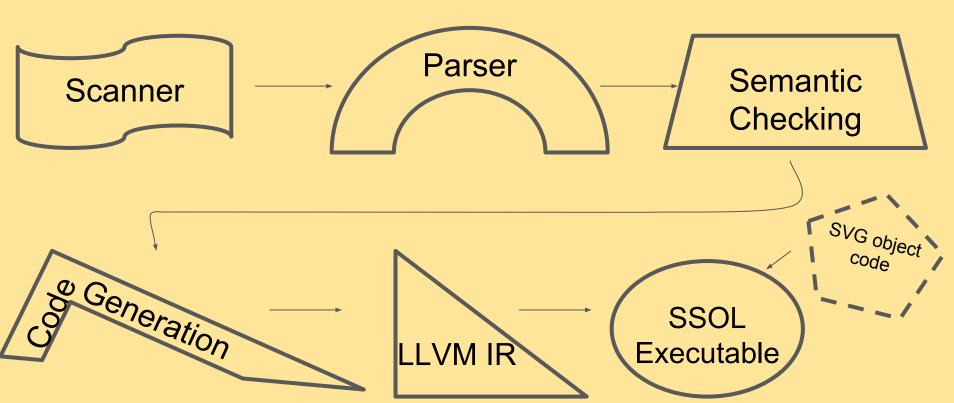

# Demo

```
float fib(float x)
       if (x < 2.0) return 1.0;
                                                                         28
                                                                                     if (xd == yd){
       return fib(x-1.0) + fib(x-2.0);
                                                                         29
                                                                                         float t;
                                                                         30
                                                                         31
                                                                                         cp1.x = sx;
                                                                         32
                                                                                         t = sx + (rad*0.65* xd);
                                                                         33
                                                                                         cp2.x = t;
                                                                         34
    Curve makeCurve(float rad, Point init, float xd, float yd) {
                                                                         35
                                                                                         t = sy + (rad*0.65* yd);
8
             float fx;
                                                                         36
                                                                                         cp1.y = t;
             float fy;
                                                                         37
                                                                                         cp2.y = fy;
10
             float sx:
                                                                         38
11
             float sy;
                                                                         39
                                                                                     }else{
12
                                                                         40
                                                                                         float t:
13
             sx = init_x:
                                                                         41
                                                                                         cp1.y = sy;
14
             sy = init.y;
                                                                         42
                                                                                         t = sy + (rad*0.65* yd);
15
                                                                         43
                                                                                         cp2.y = sy;
16
             fx = init.x;
                                                                         44
             fx = fx + (rad *xd);
17
                                                                         45
                                                                                         t = sx + (rad*0.65* xd):
18
             fy = init.y;
                                                                         46
                                                                                         cp1.x = t;
19
             fy = fy + (rad *yd);
                                                                         47
                                                                                         cp2.x = fx;
                                                                         48
20
                                                                         49
21
             Point ep2;
                                                                         50
             ep2.x = fx;
22
                                                                                 Curve c = Curve(init,ep2, cp1, cp2);
                                                                         51
23
             ep2.y = fy;
                                                                         52
24
                                                                         53
                                                                                 return c;
25
             Point cp1;
                                                                         54
26
             Point cp2;
```

```
int main()
56
57
    {
58
        Point p = Point(1.0, 1.0);
59
        float i;
        Canvas c = Canvas(750.0,750.0);
60
61
        Point start = Point(400.0, 265.0);
62
      float ydir = 1.0;
63
         float xdir = -1.0;
64
        int tmp = 1;
65
         for (i=0.0; i<10.0; i=i+1.0){
66
67
             float j = fib(i)*6.0;
             Curve crv = makeCurve(j,start,xdir,ydir);
68
69
             if (tmp>0){
70
                 xdir = xdir *-1.0;
71
             } else {
                 ydir = ydir *-1.0;
72
73
74
             tmp = tmp *-1;
75
             start = crv.ep2;
76
             c |= crv;
77
78
79
        draw(c,"fib_spiral.svg");
80
         return 0;
81
82
83
```

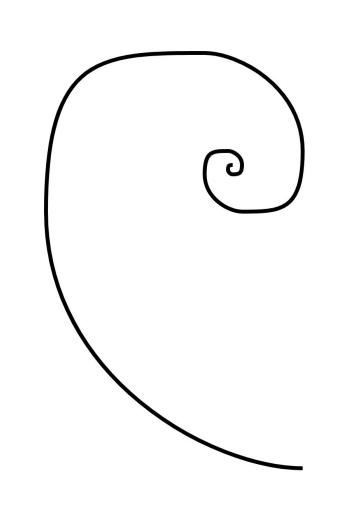